## **PROCEDURE PER ISCRIZIONE AI CORSI DEPAOLI**

Andare sul sito [www.depaolipaolo.it](http://www.depaolipaolo.it/) alla pagina **Form-Azione** e scegliere il corso desiderato:

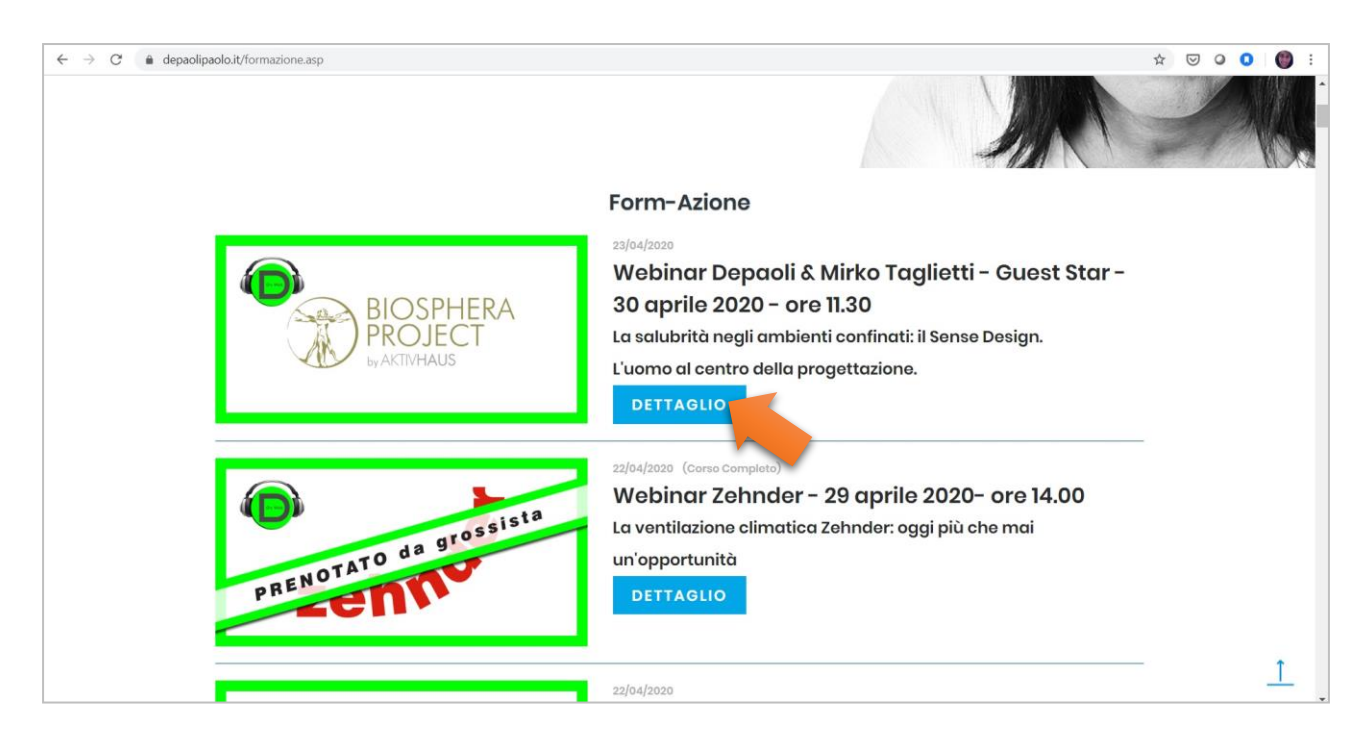

# Scelto il corso e/o webinar fare semplicemente "clic" su **ISCRIVITI:**

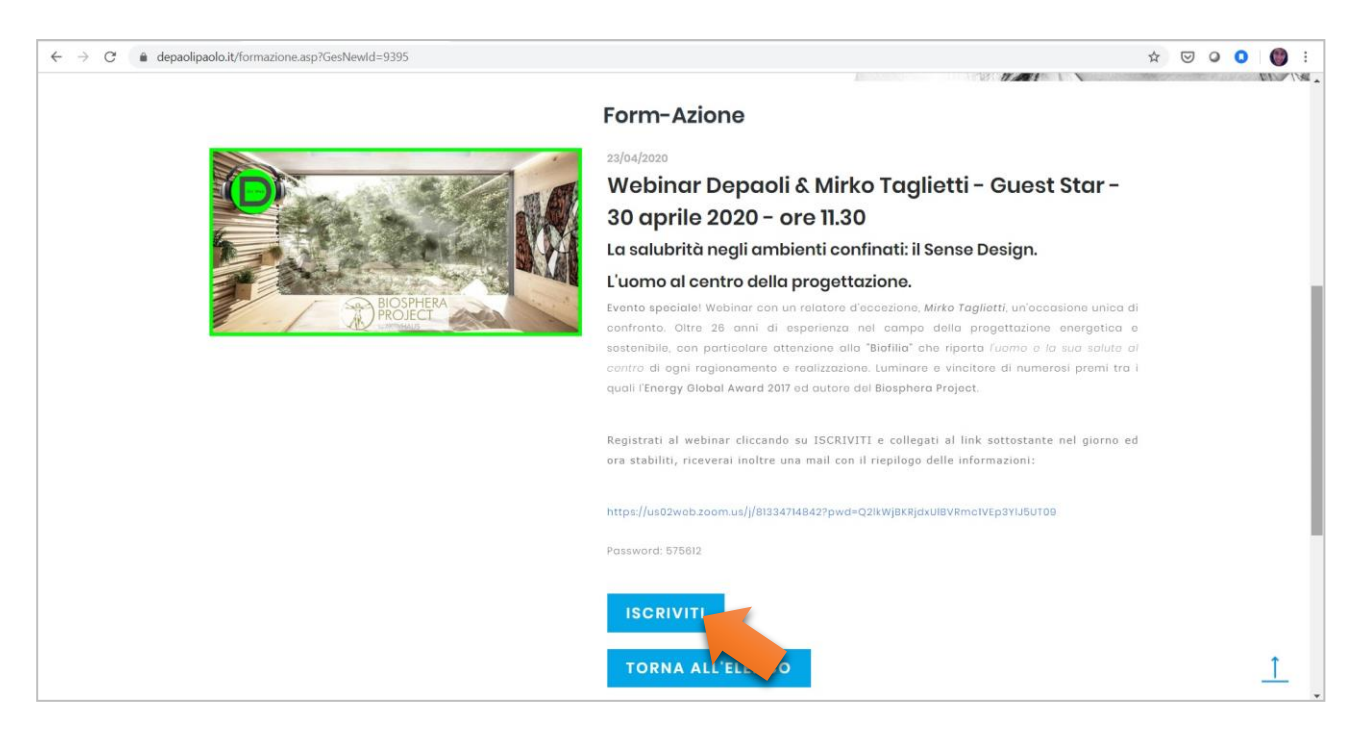

**A) Se non siete ancora registrati al nostro portale,** inserire la mail nella sezione di destra come da immagine**:**

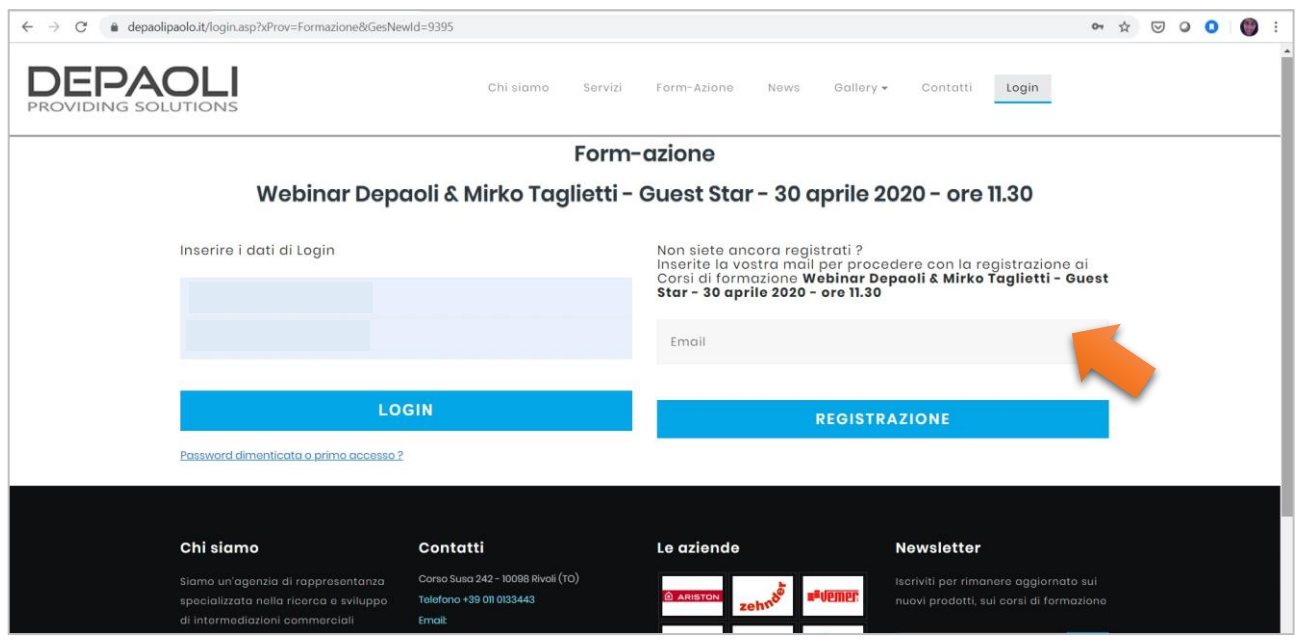

Una volta inserita la mail visualizzerete una pagina in sui inserire in vostri dati anagrafici, spuntare la Newsletter, "non sono un robot", la privacy e **registrati**:

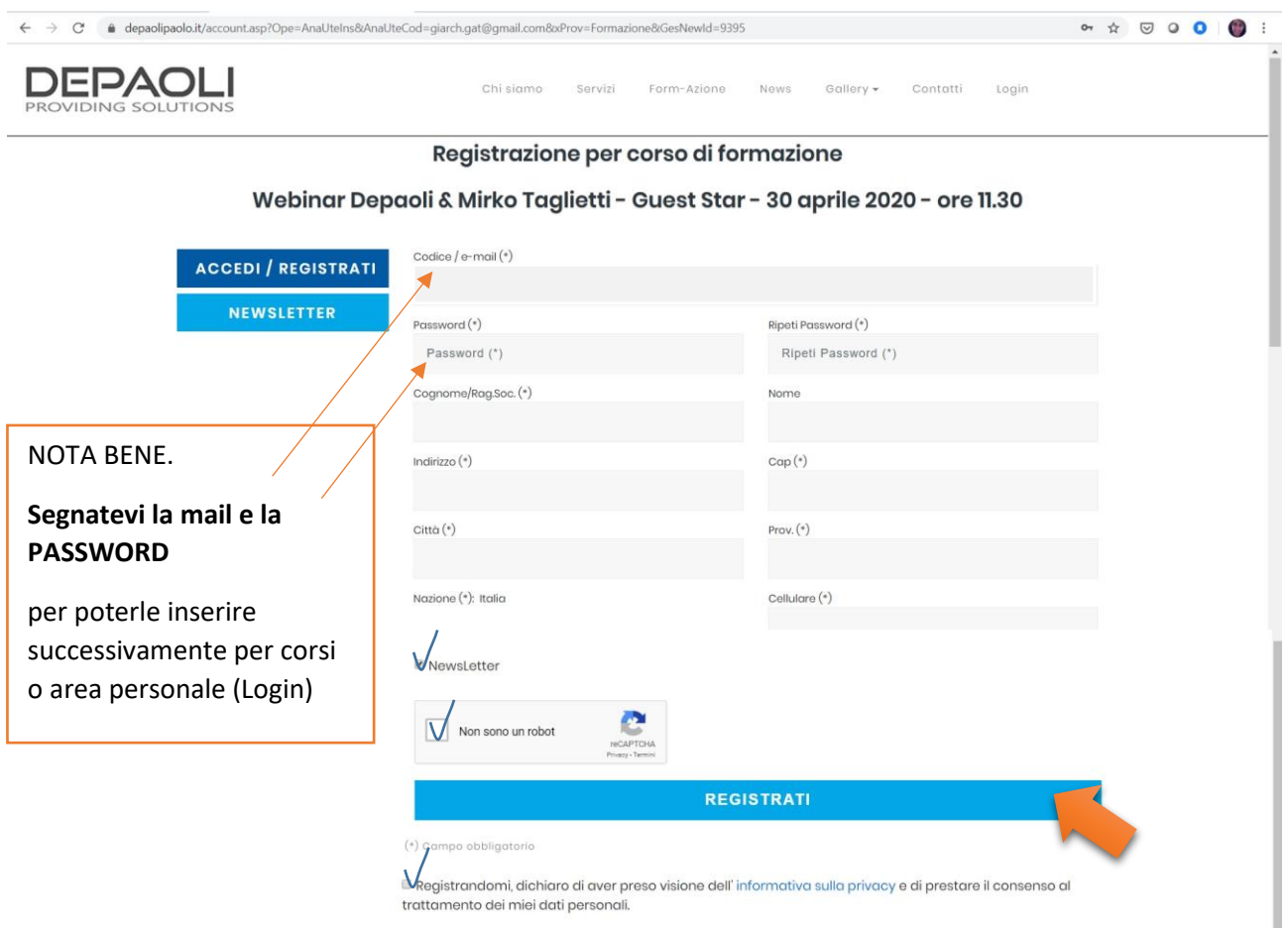

Vi arriverà una mail di conferma di registrazione al portale Depaoli:

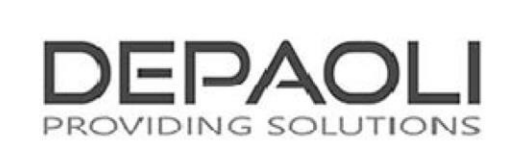

#### **Conferma Registrazione**

Gentile (nome e cognome) in , ti porgiamo un benvenuto da parte del Team Depaoli e grazie per la registrazione al nostro portale Depaoli Sas:

Da questo momento potrai navigare anche nelle aree riservate del nostro sito utilizzando le credenziali di accesso inserite in fase di registrazione.

Buona navigazione.

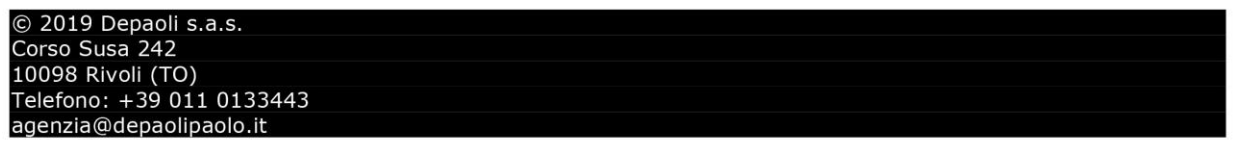

B**) Se siete già registrati al nostro portale** vi basterà inserire la vostra mail e password nella parte di sinistra e poi cliccare su LOGIN:

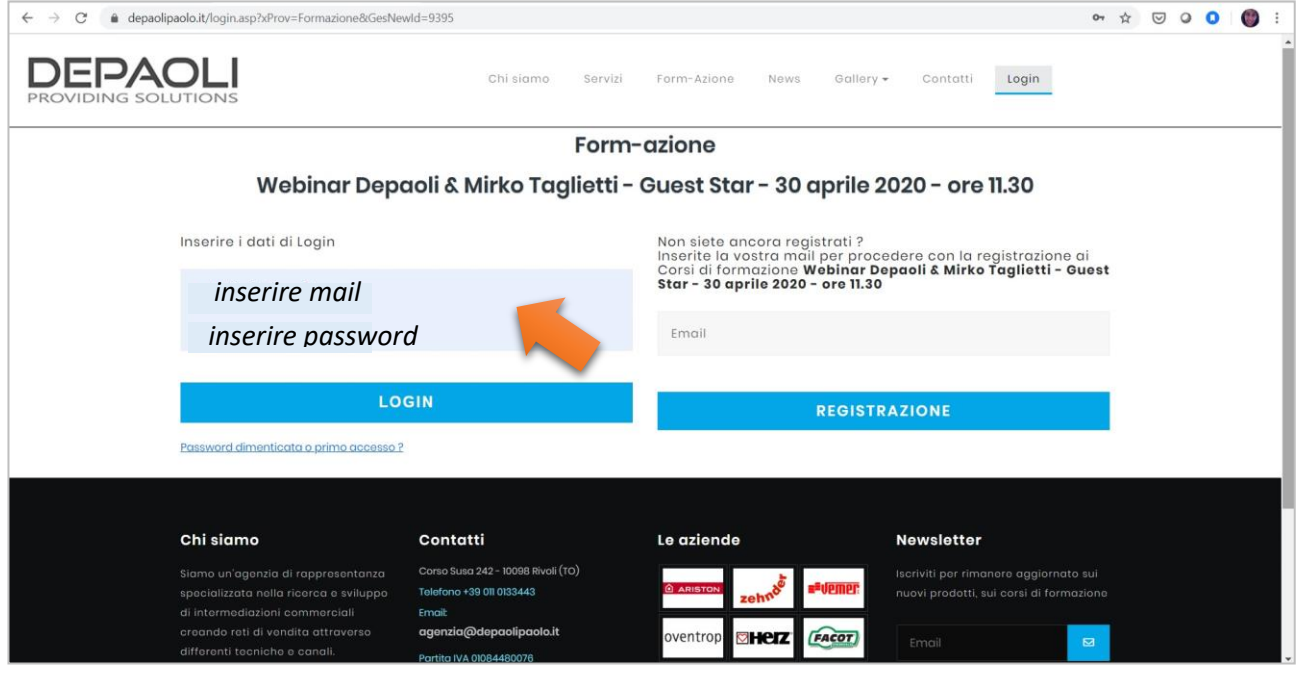

Cliccando su Login si apre la schermata che vi chiede di confermare l'iscrizione al corso scelto, cliccate su **CONFERMA ISCRIZIONE**:

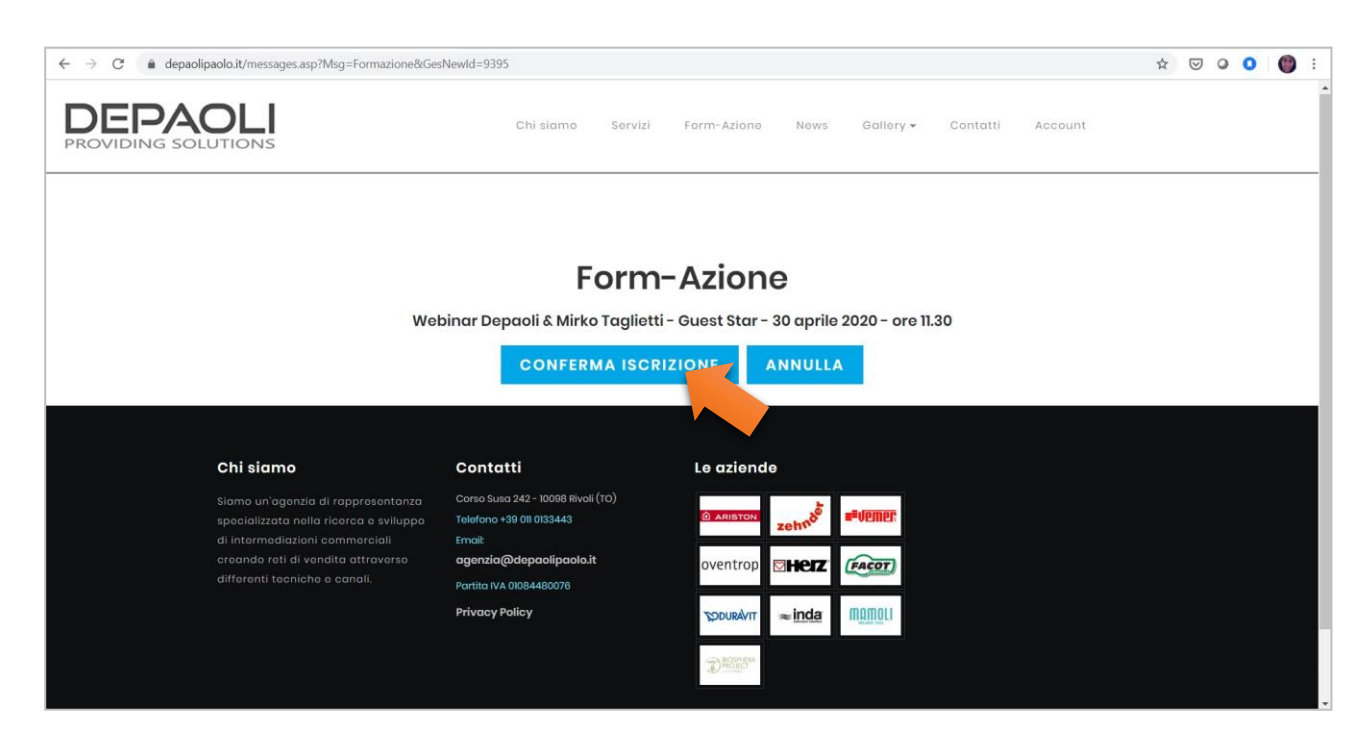

Comparirà che la **Vostra richiesta di iscrizione al corso** e/o webinar è stata completata con successo, a seguire riceverete anche una mail con la conferma stessa

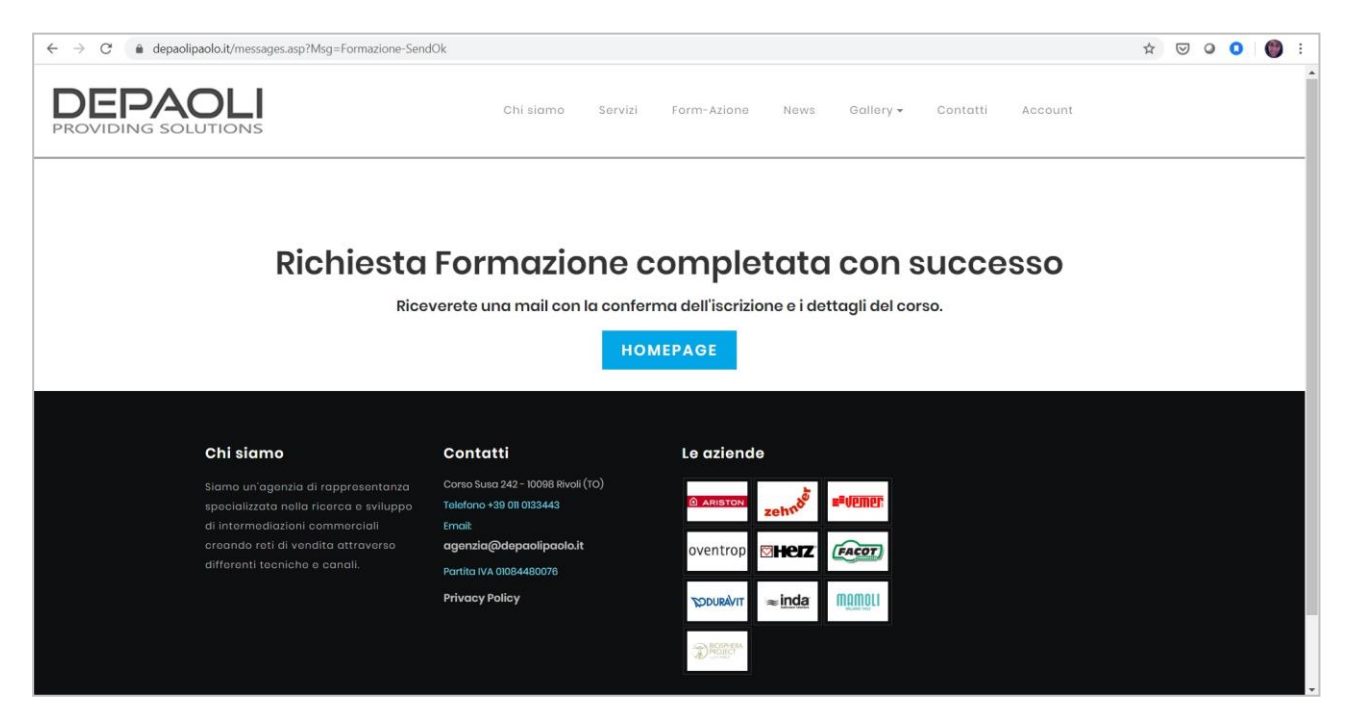

**Riceverete una mail di conferma** sulla Vostra email con il riepilogo delle informazioni del corso o webinar.

IMPORTANTE:

Nel caso del webinar non perdete la mail poiché nel **PULSANTE AZZURRO** trovate il **link per potersi collegare nel giorno ed ora del corso**. Solo in quel momento cliccate su "conferma registrazione al Webinar" e verrete portati sulla nostra piattaforma Zoom per seguire l'incontro:

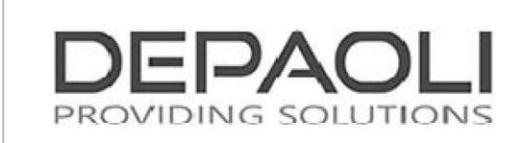

#### Corso di Formazione Webinar Depaoli & Mirko Taglietti - Guest Star - 30 aprile 2020 - ore 11.30

Gentile (Nome e Cognome) ringraziamo dell'interesse dimostrato alla nostra attività e come da Vs. richiesta Vi confermiamo l'iscrizione al corso di formazione

### Webinar Depaoli & Mirko Taglietti - Guest Star - 30 aprile 2020 - ore 11.30

NB. Nel caso di iscrizione ai Webinar vi preghiamo di seguire le indicazioni presenti sul sito all'interno del corso scelto. Troverete le informazioni utili ed il link per collegarvi al webinar.

Restiamo a disposizione per ulteriori chiarimenti alla mail comunicazione@depaolipaolo.it.

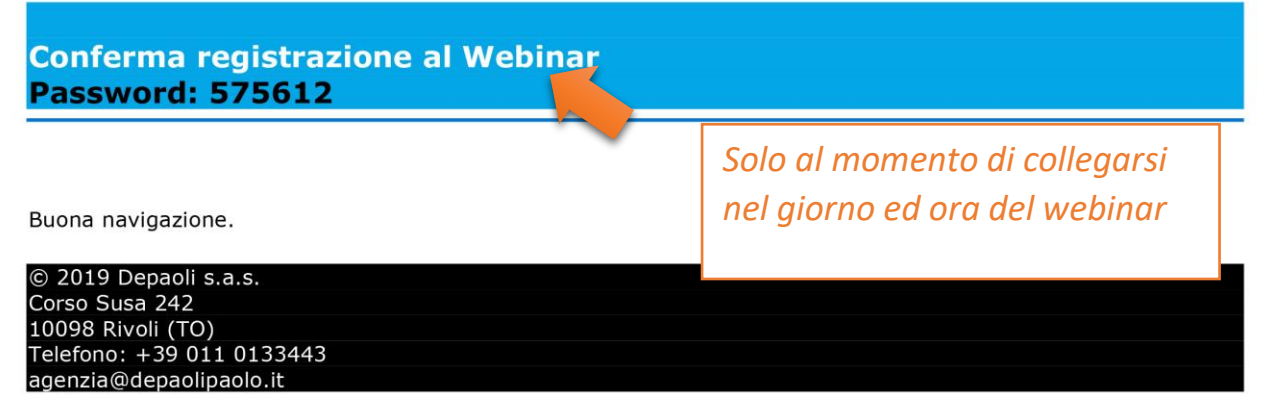